# ARCHITECTURE

### OF HIGH LOAD APPLICATIONS ON AZURE CLOUD

### WHAT IS HIGH LOAD

YOU HAVE CREATED AN AWESOME WEBSITE. YOUR APPLICATION IS QUITE POPULAR AND USERS FROM ALL OVER THE WORLD LOVE IT. LIFE IS GREAT! ... **BUT**, THEN YOU HIT A SPEED BUMP: AS YOUR TRAFFIC HAS BEEN GROWING, SO HAS THE LOAD ON YOUR APPLICATION, AND IT'<sup>S</sup> CAUSING IT TO RUN SLOWER AND SLOWER AND YOU START TO SEE USER ATTRITION…

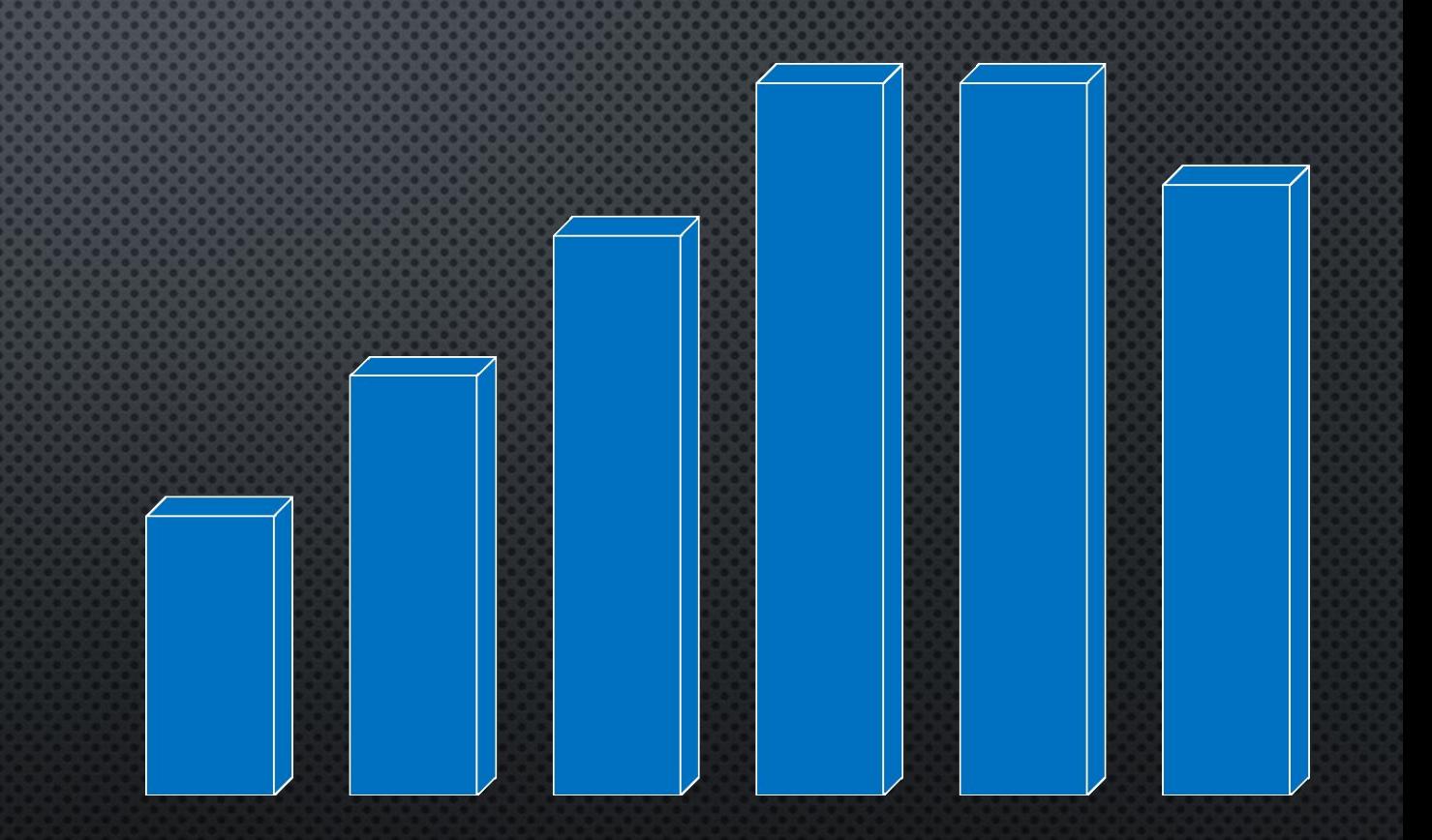

### HOW TO MAKE YOUR APPLICATION READY FOR HIGH LOAD

## MONITOR EVERYTHING (AZURE PORTAL)

#### mktsvct101estewatst-secondary

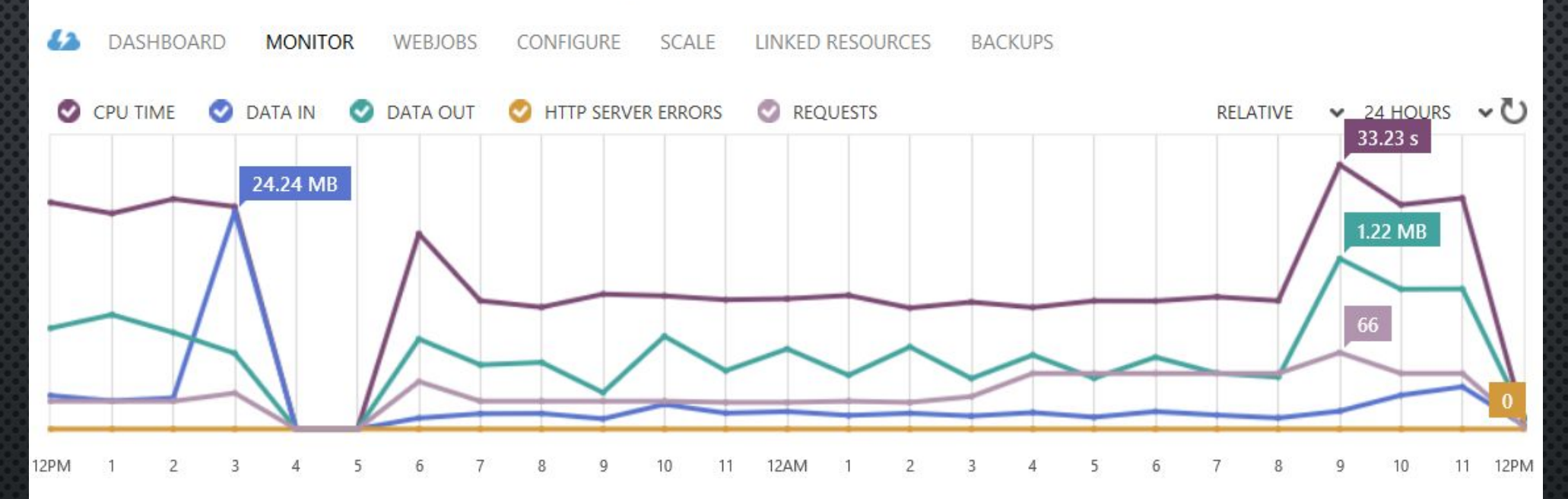

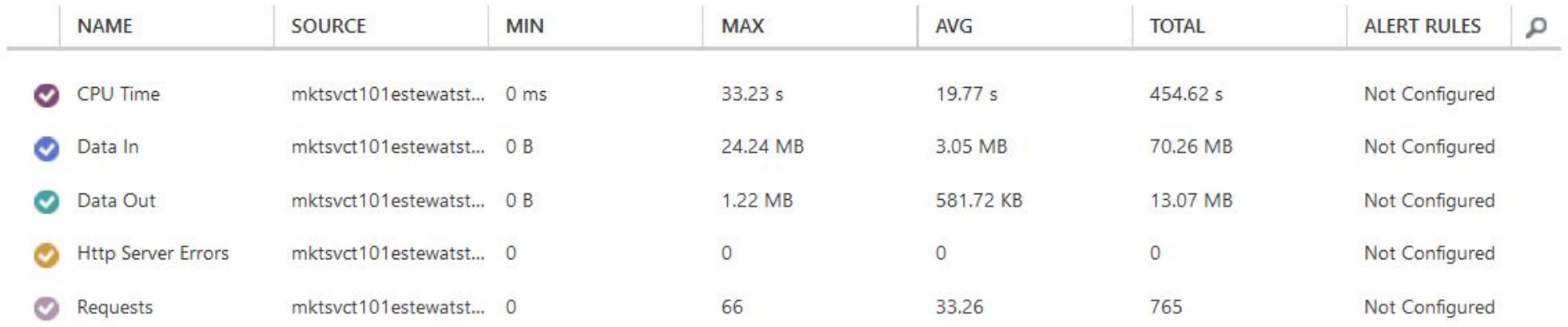

## MONITOR EVERYTHING (APP INSIGHTS)

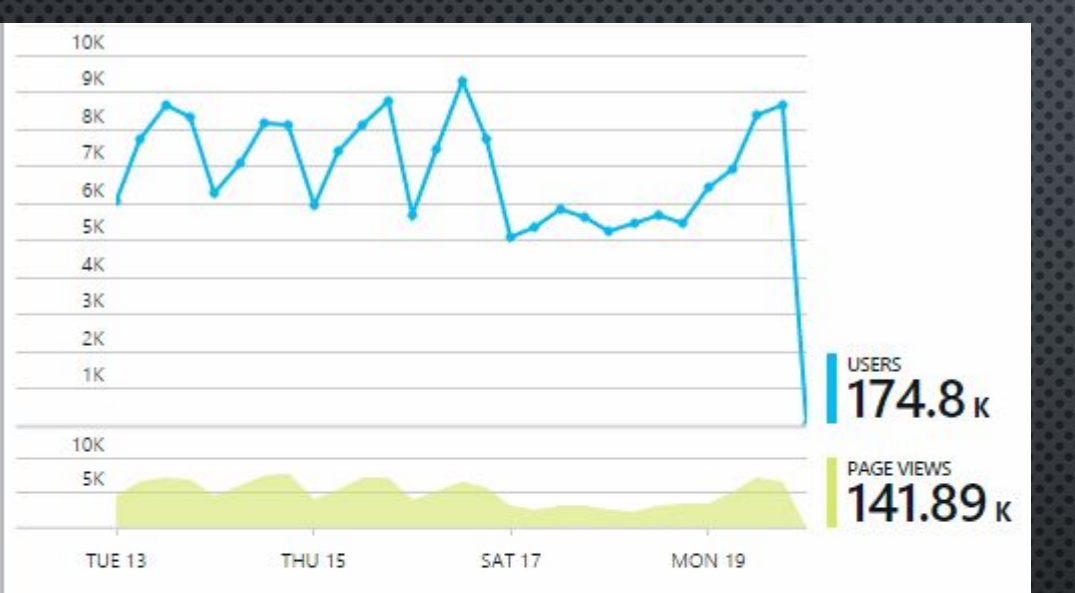

Unique count users by country or region

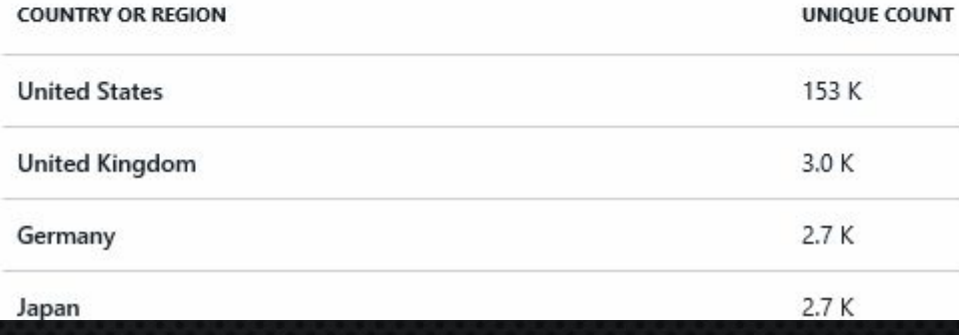

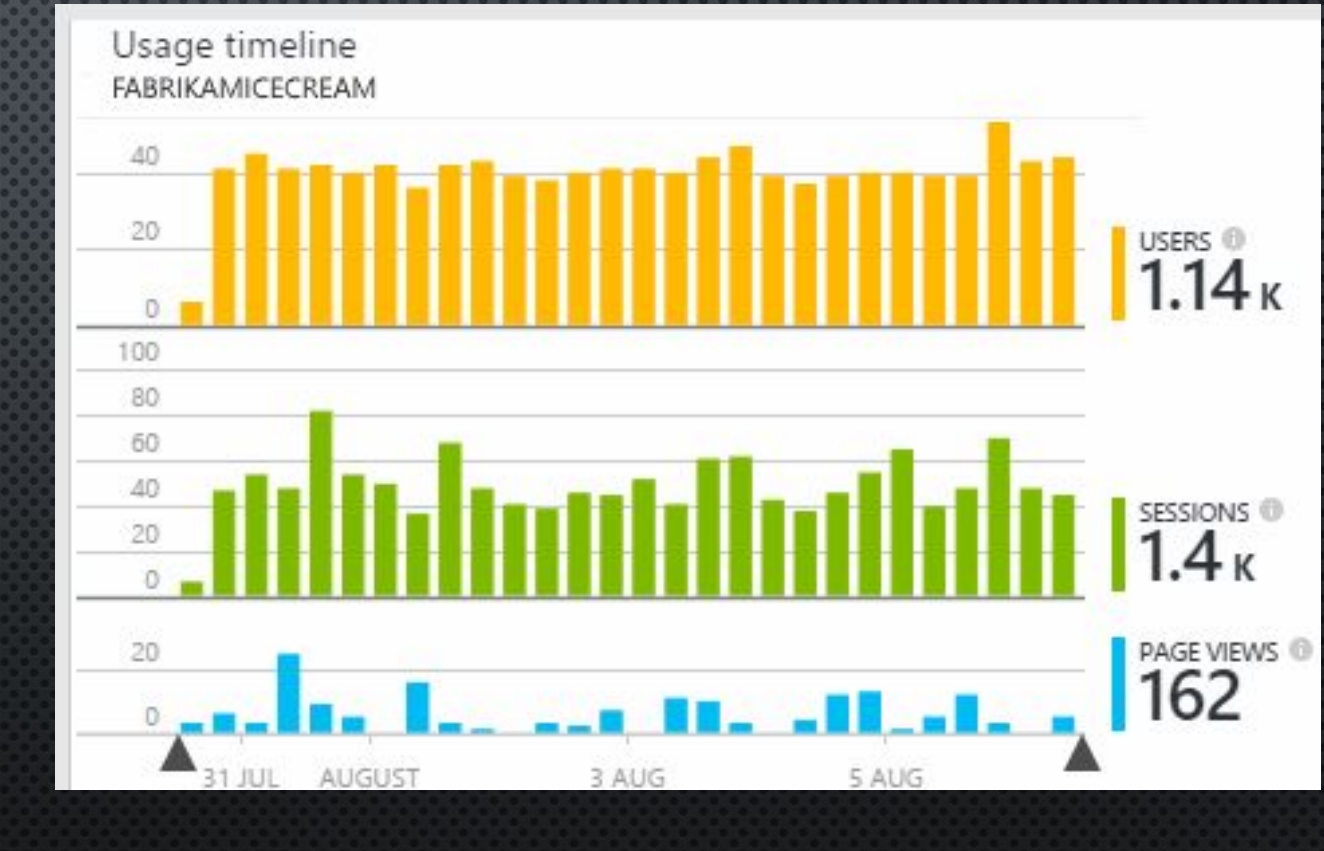

## SCALE YOUR APPLICATION TO PROVIDE SERVER RESOURCES FOR EACH OF YOUR USER

 $\left(\begin{matrix} 1 & 1 \\ 1 & 1 \end{matrix}\right)$ 

 $\mathbf{d}$ 

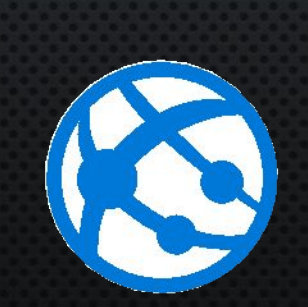

E

## MANUAL SCALING ON AZURE PORTAL

#### capacity

With a Standard website, you can configure autoscale and spend only as much as you need for your service.

**INSTANCE SIZE** 

Small (1 core, 1.75 GB Memory)

**INSTANCE COUNT** 

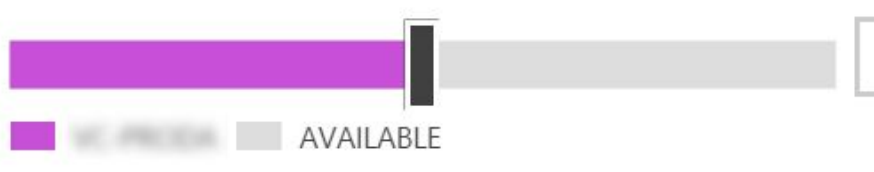

 $\overline{2}$ instances

 $\checkmark$ 

⋒

 $\odot$ 

### AUTO SCALING ON AZURE PORTAL

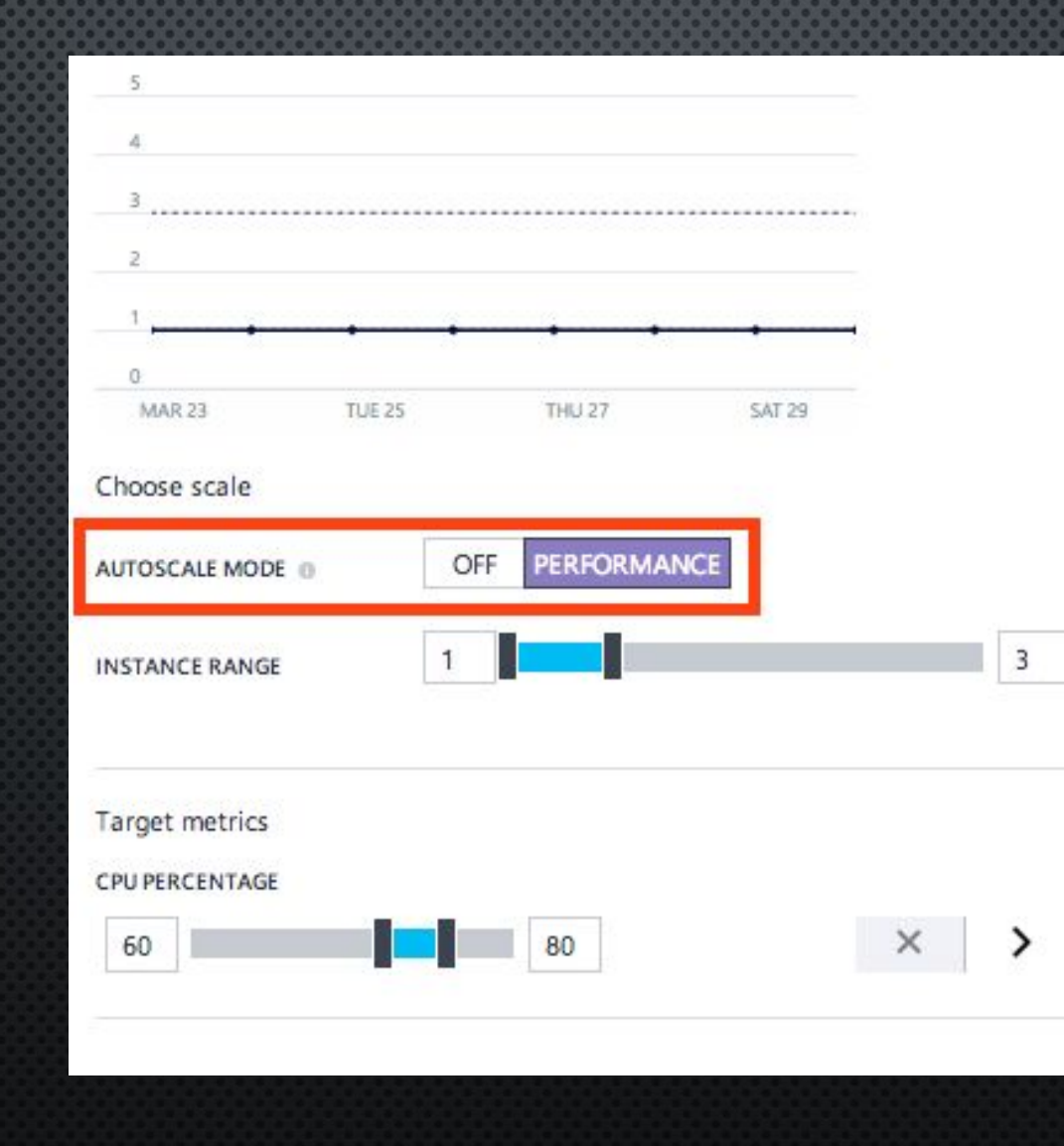

#### USE TRAFFIC MANAGER TO AUTOMATICALLY DISTRIBUTE USERS ACROSS APPLICATION INSTANCES AND HANDLE FAULT DOMAINS

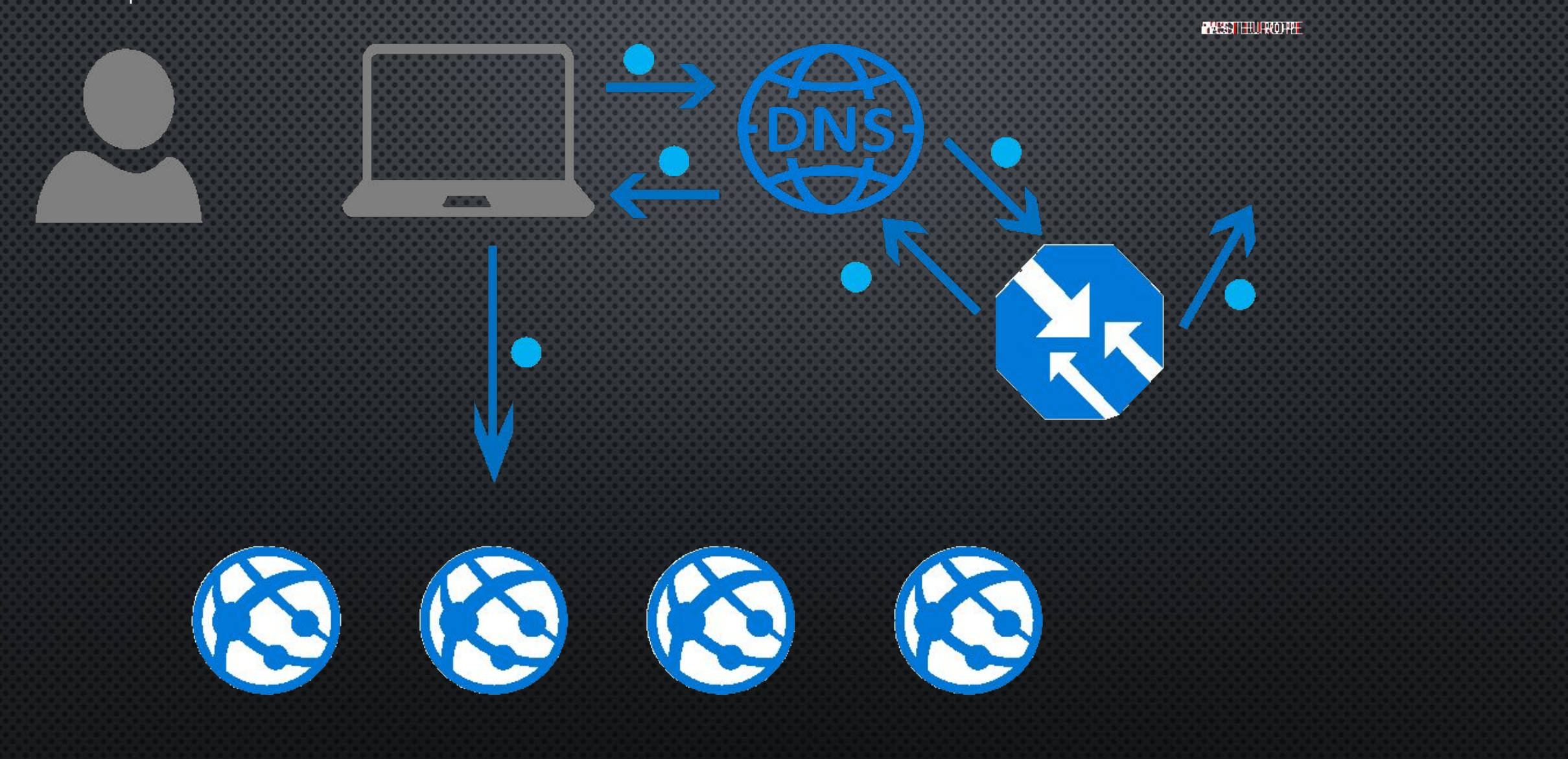

### USE ASYNCHRONOUS COMPUTING FOR ALL LONG RUNNING PROCESS

![](_page_9_Figure_1.jpeg)

## DISTRIBUTE ASYNCHRONOUS COMPUTING USING MICRO SERVICES ARCHITECTURE

![](_page_10_Picture_1.jpeg)

## SCALE YOUR SQL DATABASES USING HORIZONTAL AND VERTICAL SCALING

SHARO ,

![](_page_11_Picture_1.jpeg)

Increase or decrease computing power or databases as needed-either by changing Azure DB performance level or edition, or by using elastic database pools to automatically adjust with workload demand

Horizontal Scaling: Add or remove database as needed.

SHARD 3

SHARD ?

91

**SHARO T** 

SHARON

Lower edition

**Higher edition** 

## OR USE AZURE TABLE STORAGE

![](_page_12_Picture_5.jpeg)

![](_page_12_Picture_2.jpeg)

## REPLICATE YOUR DATA BETWEEN GEO REGIONS TO PROVIDE GREAT AVAILABILITY AND RESILIENCE

![](_page_13_Figure_1.jpeg)

![](_page_14_Picture_0.jpeg)

![](_page_14_Picture_1.jpeg)

![](_page_15_Picture_0.jpeg)

# EXAMPLE

### LANDING PAGE A/B TESTING

### APPLICATION FUNCTIONALITY

S.

 $\mathbf{u}$  .

![](_page_17_Figure_1.jpeg)

### APPLICATION FUNCTIONALITY

![](_page_18_Figure_1.jpeg)

![](_page_19_Picture_0.jpeg)